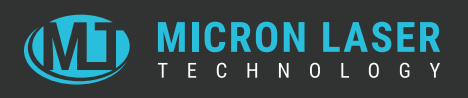

# **CAD / CAM Guidelines**

These CAD/CAM guidelines provide the information necessary for quoting and/or laser processing services for printed circuit boards or laser fabrication of parts. Supplying data according to these suggested guidelines will prevent unnecessary and costly non-conformances and shipment delays.

Most CAD / CAM artwork or data is customer generated and supplied. Micron Laser Technology can generate CAD artwork and designs at additional cost.

### **CAD Data Formats**

MLT can accept CAD data in the following formats:

- Gerber RS-274X format (embedded aperture).
- RS-274D Gerber data with separate, detailed aperture list can be used, but is not preferred.
- AutoCAD DXF (2D)
- AutoCAD DWG (2D)
- **EX2 or Excellon drill data**
- Other formats may be acceptable  $-$  contact MLT for details.

#### **Transferring data to MLT**

You can transfer your data to MLT in the following forms:

- E-mail: Email sales@micronlaser.com or MLT Sale & Service at 503-439-9000.
- FTP Site: http://www.micronlaser.com/ftp-uploader/
- Flash drive

#### **Guidelines for Gerber**

You can transfer your data to MLT in the following forms:

- An aperture listing (when required)
- A list of layers with descriptions.
- The number of files supplied.
- Single entity draws are preferred. No splines.
- Single pad flashes are required.

#### **Guidelines for DXF / DWG**

- Place artwork data, part outline, and all layers on separate, individual CAD system layers.
- Separate laser processing data onto its own dedicated layer to for clarity of scope.
- Polygons or zero width line draws for irregular pad shapes and shield area outlines are preferred (instead of filling in these shapes).
- Supply arcs and circles. Do not convert arcs or circles into segmented lines.
- Provide unscaled data. MLT will make the appropriate offsets and scale factors to meet part dimensions and tolerances per provided part drawings.

## **CAD / CAM Guidelines**

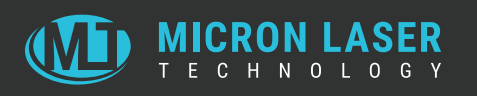

#### **Guidelines for Drill Data**

- Submit the file noting the units used and any scaling. No scaling is preferred.
- Files should be in standard ANSI/IPC-NC-349 format, Excellon II (EX2), or DXF formats. Please note that we can only support a subset of the EX2 commands.
- Use the job or part number to name the drill file, along with the layer number if possible.
	- "laserdrill.ex2" is not an informative name
	- Filenames like "ig88mv\_1-2.ex2" or "thx1138\_\_11-9.ex2"are better
- Use different tool identifier for each separate via-depth and hole diameter.
- All drill coordinates should be positive.
- Files for all layers should be in a top-down panel view. We will mirror if necessary.
- Indicate the top and bottom layers using tooling holes, chamfered corners, or other.
- List fiducials as a separate tool in the EX2 file (e.g. T1, T12) or a different layer in DXF files. Four fiducials are needed for each layer with one fiducial out of rectangular alignment (asymmetrical) to ensure panel orientation. For multi-layer drilling, please specify which layer to be aligned upon.
- For multi-depth drills, do not overlay fiducials from one layer to the next to prevent incorrect layer recognition during drill.

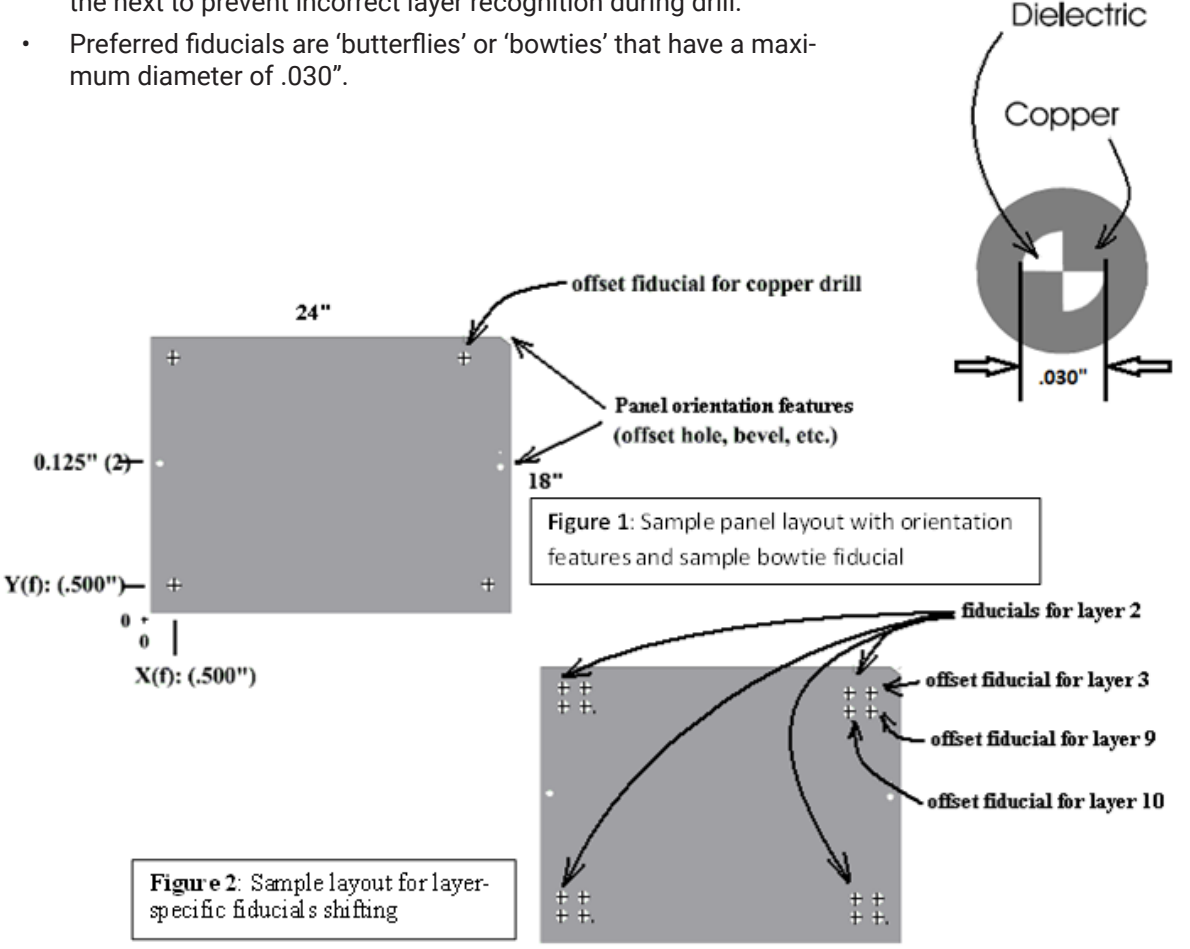